## **Das FABELhafte Projekt**

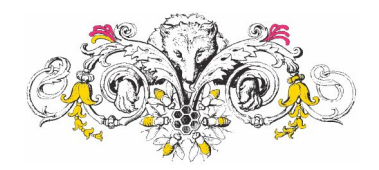

## **Der Löwe und die Maus**

Müde schlief ein Löwe im Schatten eines Baumes. Eine Maus lief über ihn hinweg und lachte den Löwen aus. Der Löwe erwachte und fasste mit seiner Tatze die freche Maus.

Die arme Maus hatte keine Hoffnung, dem Löwen zu entkommen.

So bat die Maus den Löwen wegen ihrer Unhöflichkeit um Vergebung.

Mit zitternder Stimme flüsterte sie:

"Bitte entschuldige meine Frechheit.

Du bist ein großer und stolzer Löwe.

Ich bin nicht einmal würdig, dass du zornig auf mich bist."

Der Löwe war von der Entschuldigung sehr gerührt.

Er ließ die gefangene Maus los und sagte ihr:

"Es ist unanständig, ein so schwaches Tier zu töten, das sich nicht wehren kann."

Bald darauf fingen Jäger den Löwen in einem festen Netz.

Er fing an, aus allen Kräften zu brüllen,

aber er konnte sich nicht befreien.

Die Maus erkannte aus dem Brüllen des Löwen, dass er in Not ist.

Weil ihr der Löwe das Leben geschenkt hatte, lief sie hin, zernagte das Netz und ließ ihn damit frei.

*Man verachte keinen Menschen, auch der unbedeutendste Mensch kann dir nützlich sein.*

## **Aufgaben:**

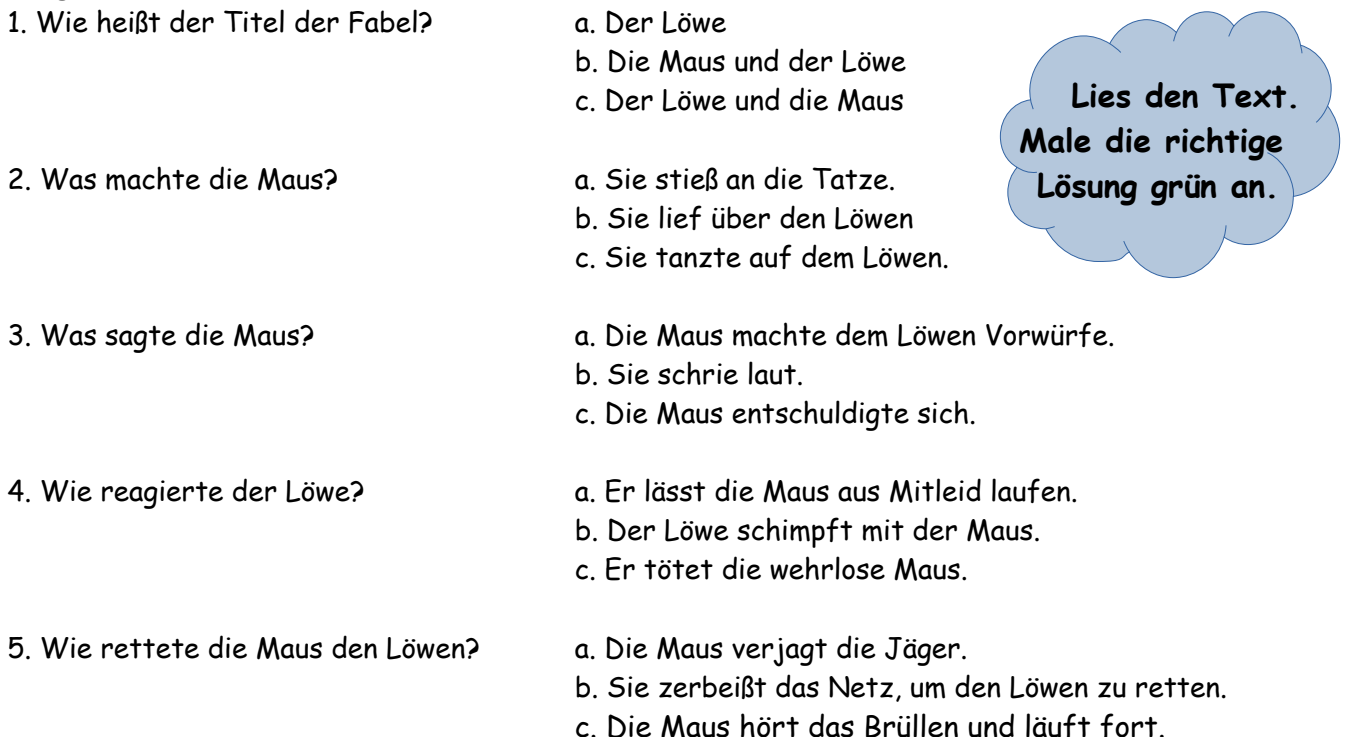

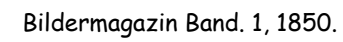

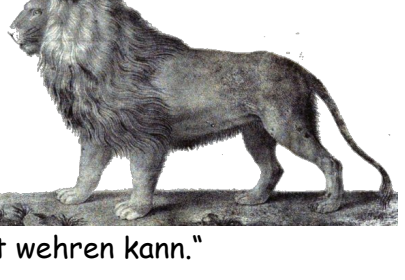